## Force and Acceleration in Capacitor

Step 1: Fill in the voltage of your battery and the gap between your capacitor plates

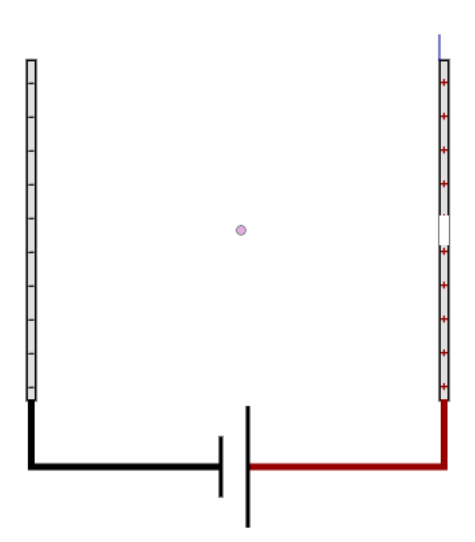

Step 2: Draw in the electric field in the picture above. Then show the calculation of the strength of the field

Step 3: Show the calculation for the force on the electron in the area below

Step 4: Calculate the acceleration of the electron when it is subject to the force you calculated in step 3.

Step 5: Finally, enter your answers into the program to make sure you did everything correctly.